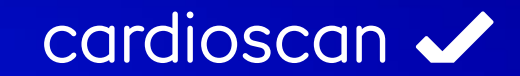

# Mustermessergebnisse metabolicscan

## metabolicscan

Stoffwechselanalyse

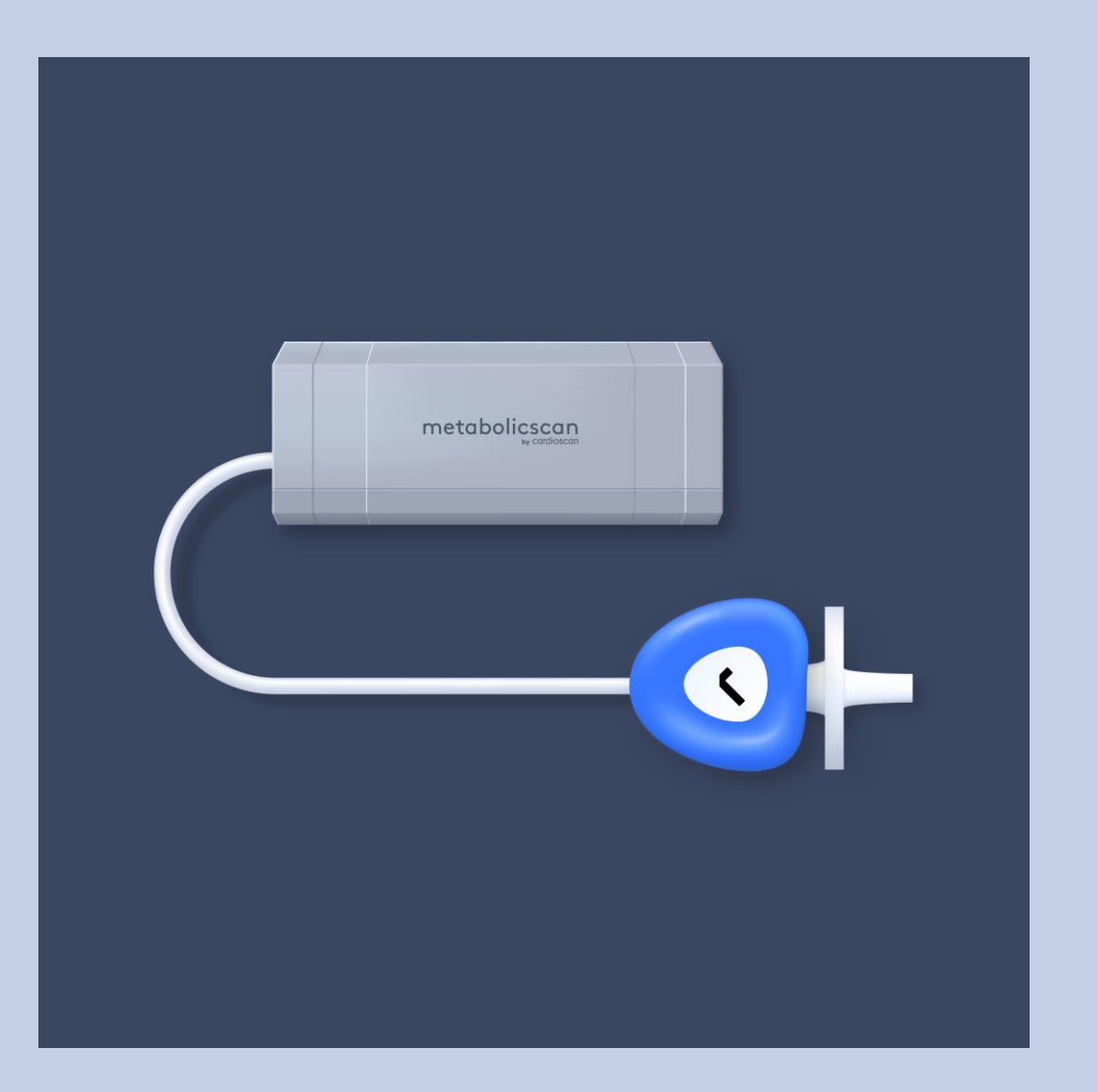

### Einatmen, Ausatmen, Stoffwechsel!

Ob Abnehmen, mehr Leistungsfähigkeit oder eine bessere Gesundheit. Die Stoffwechselanalyse ermittelt anhand einer Atemgasmessung wie der Körper Fette und Kohlenhydrate verstoffwechselt. Die Ergebnisse sind die wesentliche Grundlage für hocheffiziente Trainings- und Ernährungsprogramme.

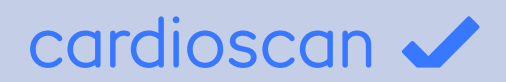

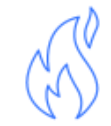

#### Ruheumsatz

Der Ruheumsatz beschreibt, in welchem Maß der Stoffwechsel aktiv ist. Der optimale Ruheumsatz sollte über dem Normwert liegen, da dies für einen aktiven Stoffwechsel spricht.

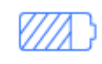

### Energiebereitstellung

### O2-Aufnahme

Mit Hilfe der Atemgasanalyse kann festgestellt werden, in welchem Verhältnis der Körper Kohlenhydrate und Fette verbrennt und für die Energiebereitstellung verwendet. Die optimale Energiebereitstellung ist von den persönlichen Zielen abhängig.

Die Sauerstoffaufnahmekapazität ist ein wesentlicher Indikator zur Bewertung des Trainingszustandes. Anhand des Messergebnis kann das Training in Ausrichtung und Intensität individualisiert werden.

### CO2-Abgabe

Die Abgabe an Kohlendioxid über die Atemluft gibt Aufschluss über den Ernährungszustand. Eine zu hohe Kohlenhydratzufuhr, die den Stoffwechsel negativ beeinflussen kann, wird über die Messung sichtbar.

### Erweiterung zur Leistungsdiagnostik möglich!

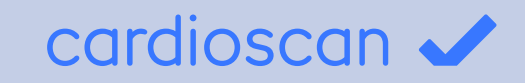

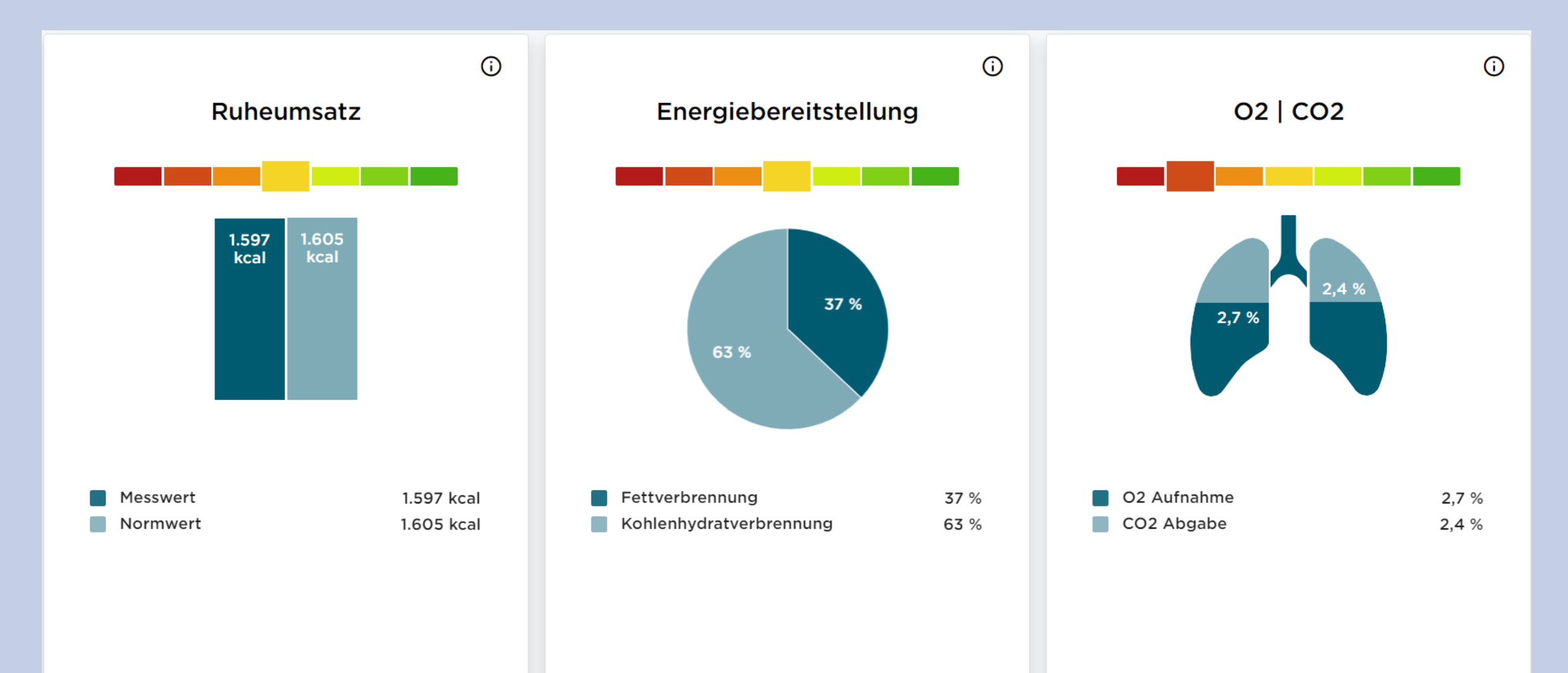

### cardioscan V

### Energiebereitstellung

#### **Messwert**

Unter der Energiebereitstellung des Körpers versteht man die Umwandlung von Kohlenhydraten, Fetten und Eiweißen in Energie. Mit Hilfe der Atemgasanalyse kann festgestellt werden, in welchem Verhältnis der Körper Kohlenhydrate und Fette verbrennt und für die Energiebereitstellung verwendet. Die optimale Energiebereitstellung ist von den persönlichen Zielen abhängig.

#### Einflussfaktoren

Welche Substrate der Körper als Energielieferant benutzt hängt vom Ernährungsund Trainingszustand sowie von der aktuellen Sauerstoffversorgung des Körpers ab.

#### Empfehlung

 $1.8$ 

 $1.7$ 

Mit dem Ziel der Fettreduktion und bei niedrigen Belastungsintensitäten sollte sich der Körper vornehmlich in der Fettverbrennung befinden. Hierzu sollten vermehrt Ausdauereinheiten im Grundlagenbereich durchgeführt werden. Eine Reduzierung von einfachen Kohlenhydraten in der Ernährung kann helfen den Körper in die Fettverbrennung zu leiten.

Mit dem Ziel Muskelaufbau oder bei intensiven sportlichen Aktivitäten kann der Körper nur teilweise Fette zur Energiebereitstellung nutzen. Der Körper befindet sich zwangsläufig vermehrt in der Kohlenhydratverbrennung. Eine Reduzierung von Kohlenhydraten in der Ernährung ist dabei nicht immer zielführend, da der Körper auf sie angewiesen ist.

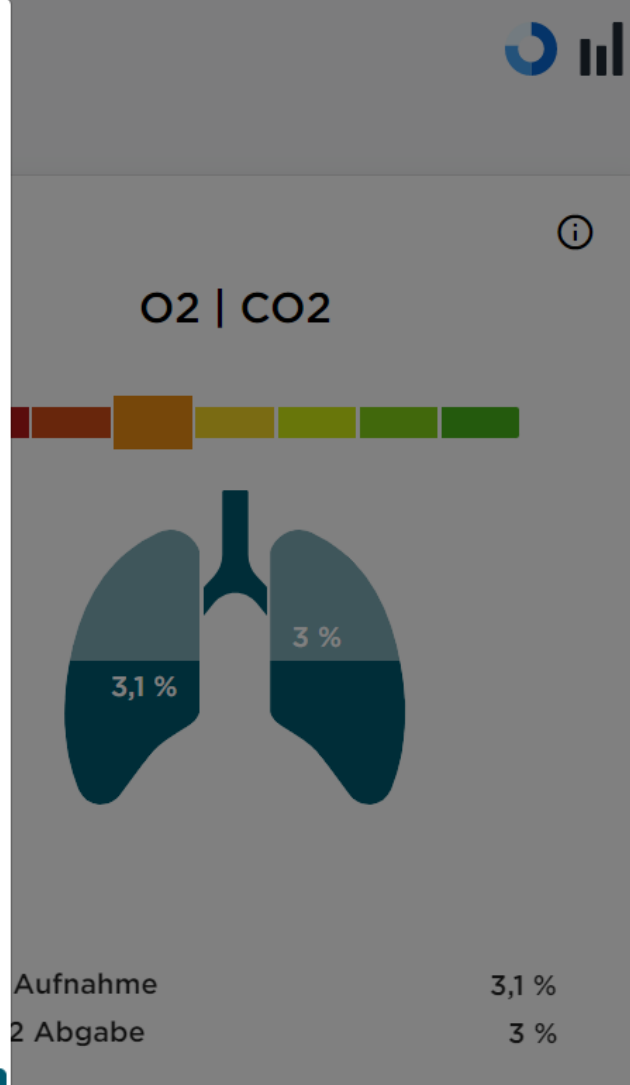

**Ruheumsatz** 

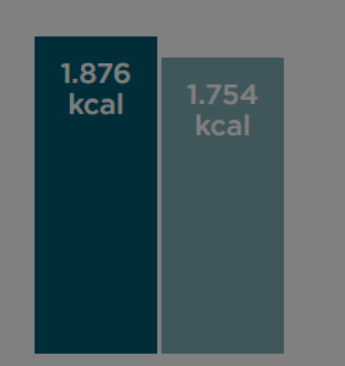

**Messwert** Normwert

### cardioscan v

### **Empfehlungen**

Dein Ruheumsatz ist niedrig.

Erhöhe deinen Ruheumsatz durch einen aktiven Lebensstil, den Aufbau von Muskelmasse und eine ausgewogene Ernährung.

Dein Anteil der Fettverbrennung an der Energiebereitstellung ist gering. Erhöhe den Anteil der Fettverbrennung durch leichtes Ausdauertraining und gegebenenfalls durch eine Reduzierung von Kohlenhydraten in der Ernährung, sollte dein Ziel eine Gewichtsreduktion sein.

Deine Ruhesauerstoffaufnahme ist gering. Erhöhe deine Sauerstoffaufnahme durch regelmäßiges Ausdauer- oder Krafttraining.

### **Notizen**

Beachte für dein Ausdauertraining deine individuellen Trainingspulswerte aus der cardioscan-Messung.

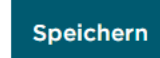

## **SMARTER TIPP!**

Mit dem neuen vicoach kann dein Kunde seine Gesundheitsdaten jederzeit ganz bequem vom Smartphone, Tablet oder PC auch zuhause einsehen!

Unterstütze ihn zusätzlich über die viplan-Vorlage zur Stärkung des Immunsystems.